Приложение № к образовательной программе СПО 21.02.01 Разработка и эксплуатация нефтяных и газовых месторождений автомобильного транспорта

# **РАБОЧАЯ ПРОГРАММА УЧЕБНОЙ ДИСЦИПЛИНЫ**

# **ОП.01 ИНЖЕНЕРНАЯ ГРАФИКА**

Рабочая программа разработана в соответствии с требованиями Федерального государственного образовательного стандарта среднего профессионального образования (далее - ФГОС СПО) по специальности 21.02.01 Разработка и эксплуатация нефтяных и газовых месторождений, утвержденного Приказом Министерства образования и науки РФ от 12 мая 2014г. № 482 (зарегистрированный в Минюсте РФ 29 июля 2014г. рег. № 33323).

Рабочая программа рассмотрена на заседании П(Ц)К Протокол от « $44$ »  $06$  2020 г. №  $44$ Председатель П(Ц)К  $O. 22$  О.А. Корогод  $(no\ddot{o}nucb)$ 

УТВЕРЖДАЮ: Зам. директора по УМР А.А. Акчурина <u>« $11$ »  $06$ </u> 2020 г.

#### Рабочую программу разработал:

Преподаватель высшей квалификационной категории отделения СПО. инженер по специальности автомобили и автомобильное хозяйство

А.П. Шийка  $(mc<sub>b</sub>)$ 

 $\overline{2}$ 

# **СОДЕРЖАНИЕ**

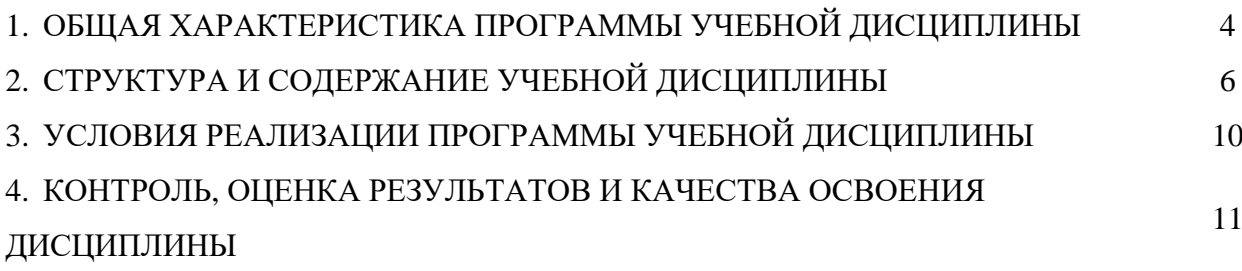

## **1. ОБЩАЯ ХАРАКТЕРИСТИКА РАБОЧЕЙ ПРОГРАММЫ УЧЕБНОЙ ДИСЦИПЛИНЫ**

**1.1 Место дисциплины в структуре программы подготовки специалистов среднего звена:** учебная дисциплина ОП. 01. Инженерная графика входит в профессиональный учебный цикл.

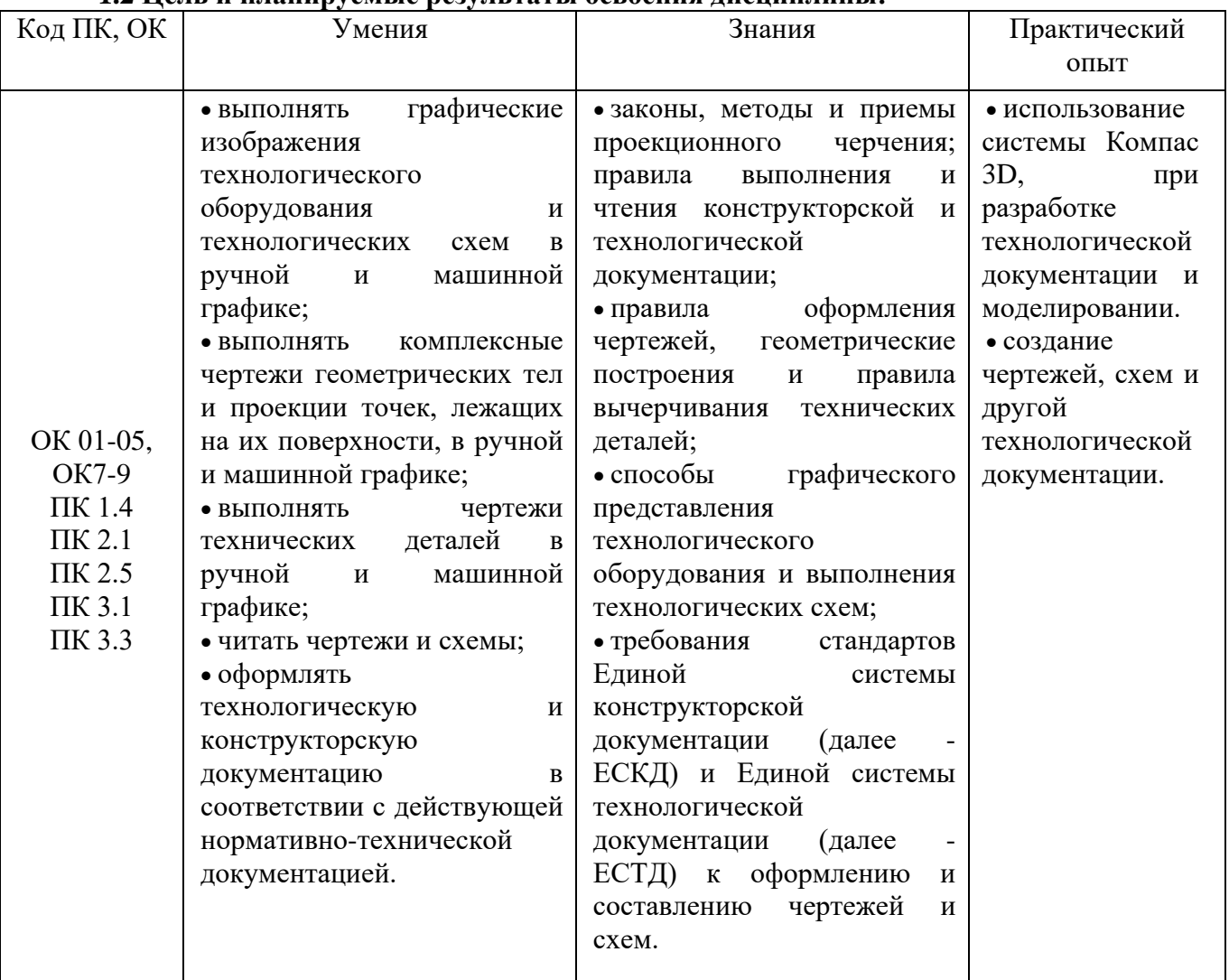

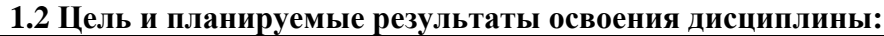

ОК 1. Понимать сущность и социальную значимость своей будущей профессии, проявлять к ней устойчивый интерес.

ОК 2. Организовывать собственную деятельность, выбирать типовые методы и способы выполнения профессиональных задач, оценивать их эффективность и качество.

ОК 3. Принимать решения в стандартных и нестандартных ситуациях и нести за них ответственность.

ОК 4. Осуществлять поиск и использование информации, необходимой для эффективного выполнения профессиональных задач, профессионального и личностного развития.

ОК 5. Использовать информационно-коммуникационные технологии в профессиональной деятельности.

ОК 7. Брать на себя ответственность за работу членов команды, за результат выполнения заданий.

ОК 8. Самостоятельно определять задачи профессионального и личностного развития, заниматься самообразованием, осознанно планировать повышение квалификации.

ОК 9. Ориентироваться в условиях частой смены технологий в профессиональной деятельности.

ПК 1.4. Проводить диагностику, текущий и капитальный ремонт скважин.

:

ПК 2.1. Выполнять основные технологические расчеты по выбору наземного и скважинного оборудования.

ПК 2.5. Оформлять технологическую и техническую документацию по эксплуатации нефтегазопромыслового оборудования.

ПК 3.1. Осуществлять текущее и перспективное планирование и организацию производственных работ на нефтяных и газовых месторождениях.

ПК 3.3. Контролировать выполнение производственных работ по добыче нефти и газа, сбору и транспорту скважинной продукции.

## **2. СТРУКТУРА И СОДЕРЖАНИЕ УЧЕБНОЙ ДИСЦИПЛИНЫ**

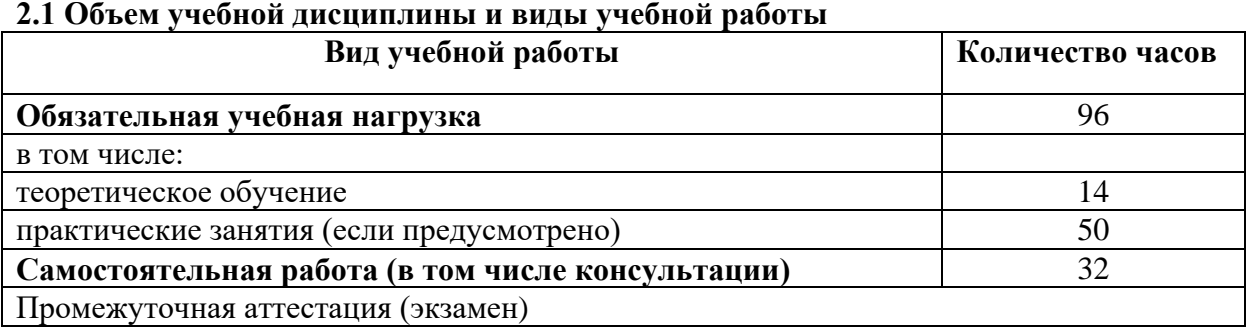

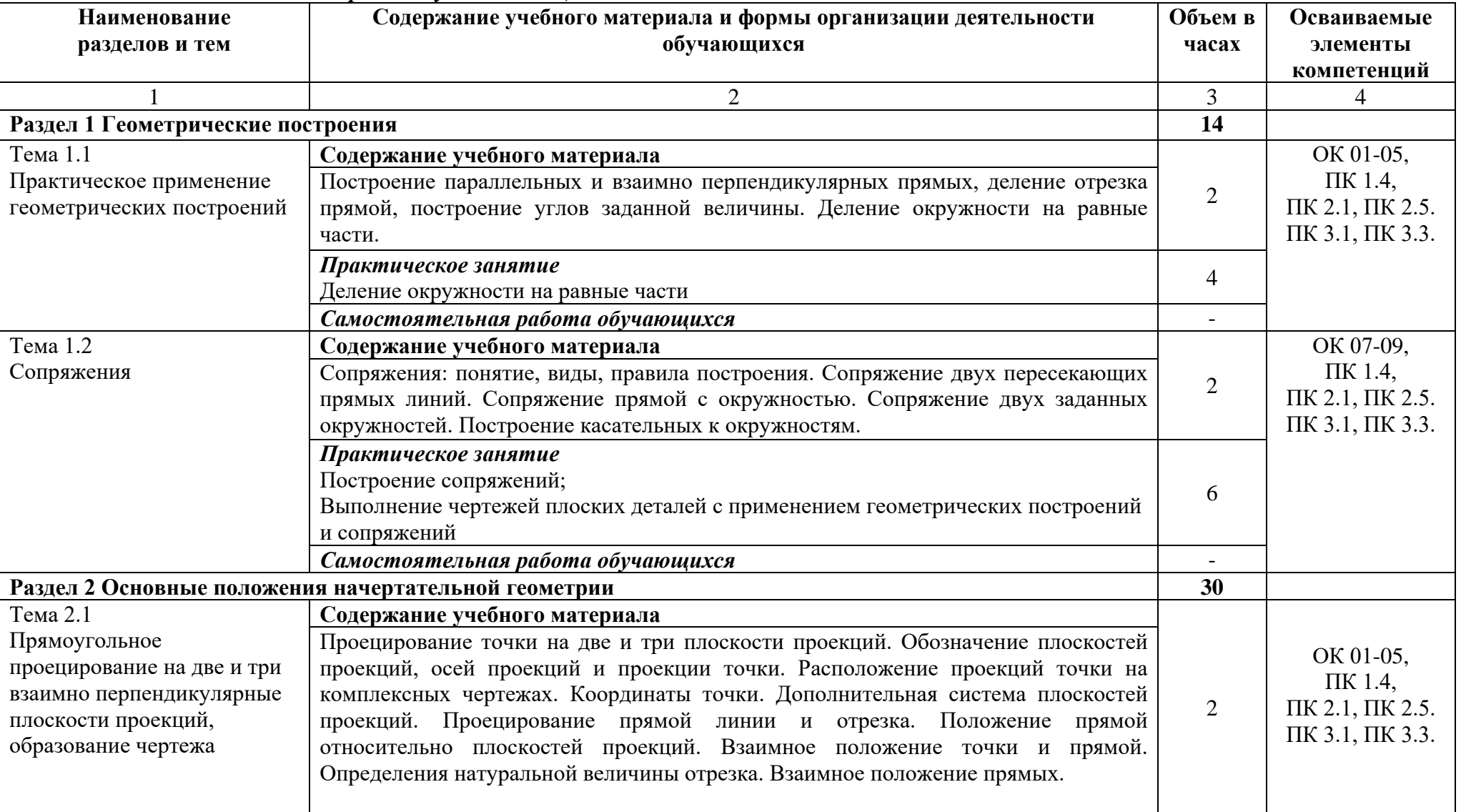

# 2.2 *Тематический план и содержание учебной дисциплин*

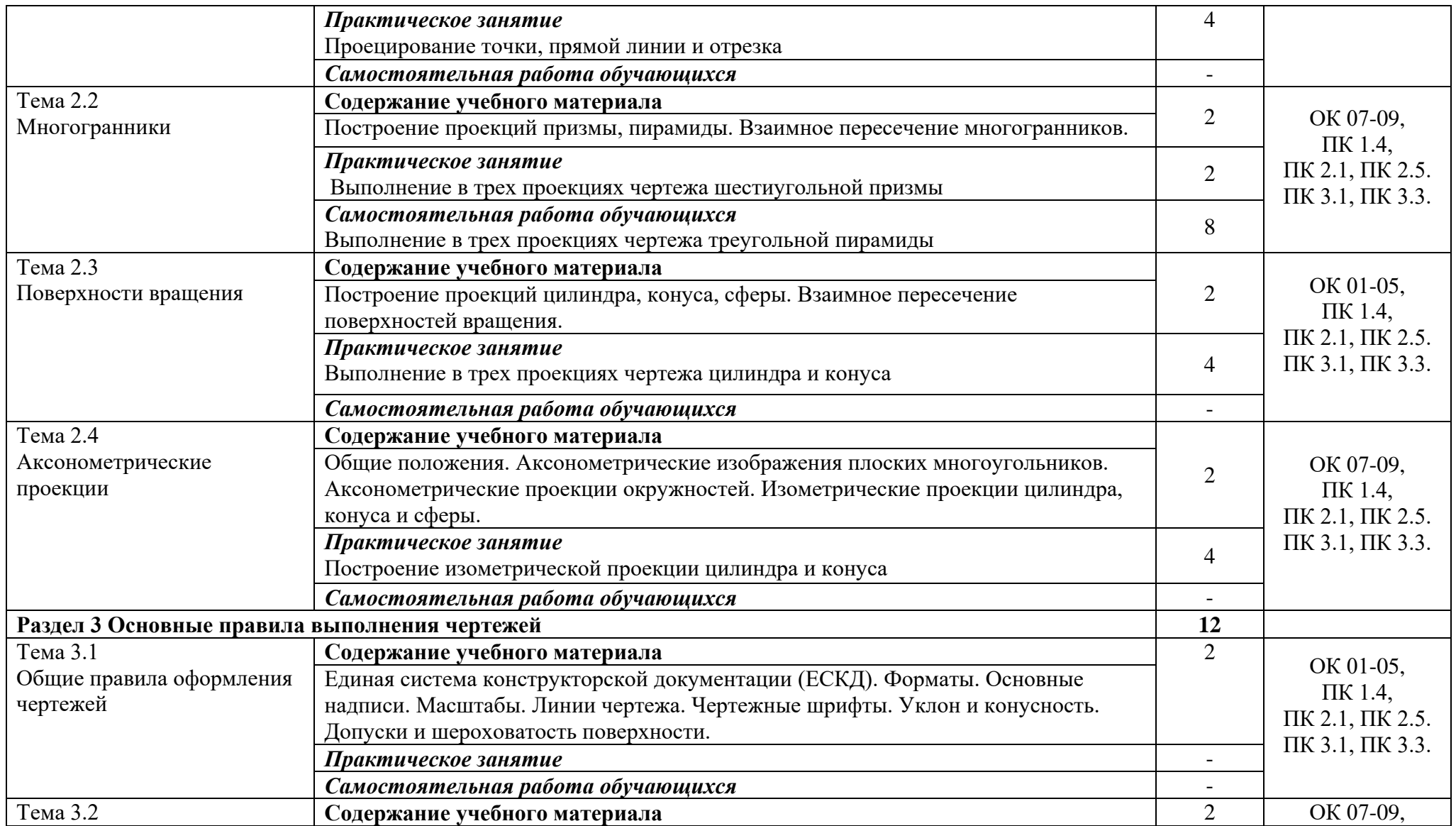

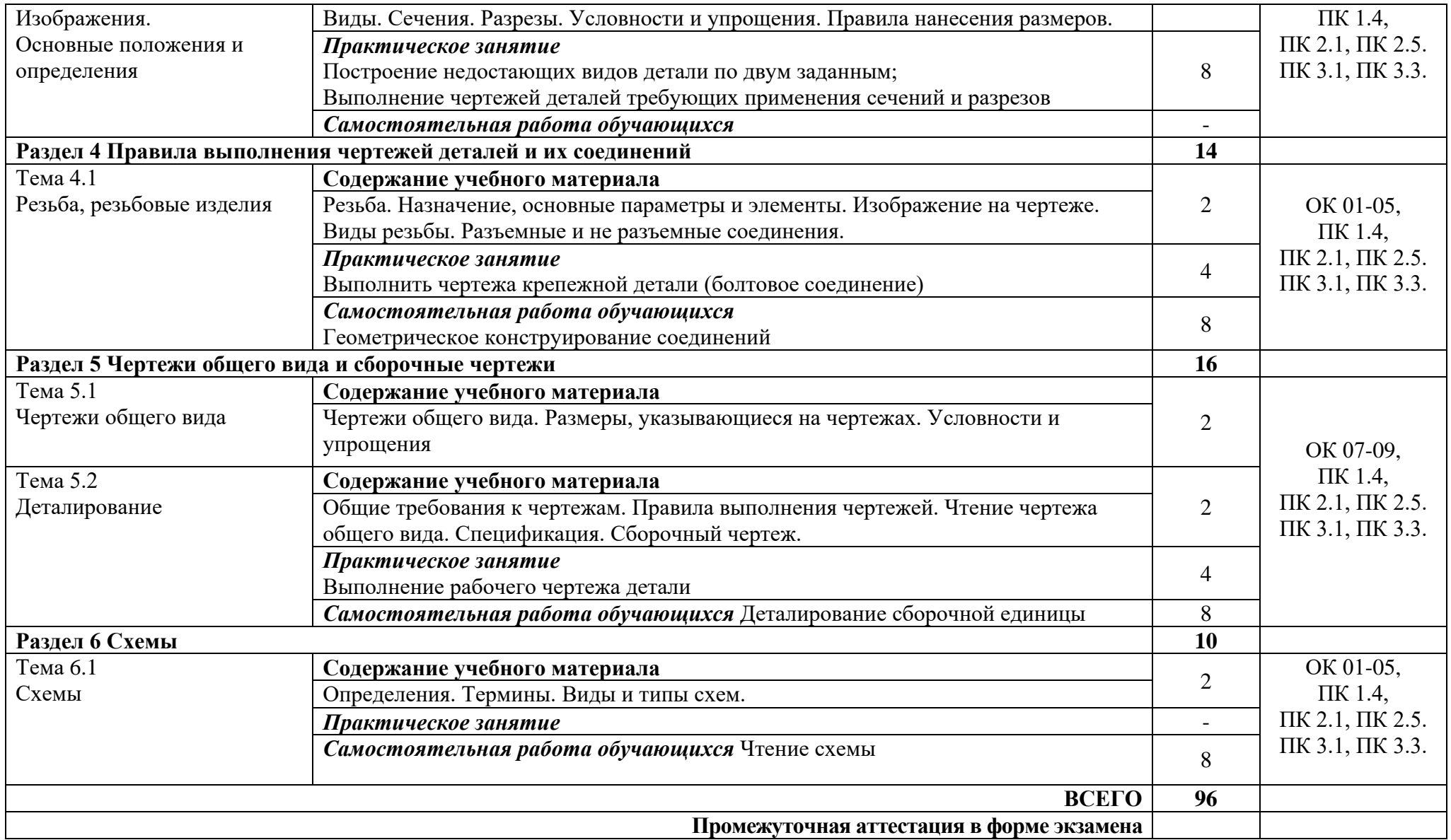

# **3.** УСЛОВИЯ РЕАЛИЗАЦИИ ПРОГРАММЫ УЧЕБНОЙ ДИСЦИПЛИНЫ

В целях реализации компетентного подхода при изучении дисциплины используются активные и интерактивные формы проведения занятий (мультимедиапрезентация, просмотр и обсуждение видеофильмов, творческие задания)

#### **3.1 Требования к минимальному материально-техническому обеспечению.**

Реализация программы учебной дисциплины обеспечена учебным кабинетом социально-экономических дисциплин, оснащенным следующим оборудованием:

- − рабочее место преподавателя;
- − посадочные места по количеству обучающихся;
- − специализированная мебель;
- $-$  лоска 1 шт.
- − ПК с выходом в интернет 1 шт.,
- − Акустическая система 1 шт.;
- − Проектор 1 шт.;
- − Экран 1 шт.

Лицензионное программное обеспечение Microsoft договор № 5378-19 от 02 09.2019 года.

#### **3.2 Информационное обеспечение реализации программы.**

Для реализации программы учебной дисциплины библиотечный фонд имеет печатные и информационные ресурсы.

## **3.2.1 Основные источники.**

1. Чекмарев А.А. Инженерная графика, машиностроительное черчение: учебник/ А.А. Чекмарев. - М.: ИНФРА - М, 2014. – 396 с.

2. Бродский, А.М. Инженерная графика/ А.М. Бродский, Э.М. Фазлулин, В.А. Халгинов. – М.: Академия, 2015. – 400 с.

3. Большаков В. П., Чагина А. В, Инженерная и компьютерная графика. Изделия с резьбовыми соединениями [Электронный ресурс] 2-е изд., испр. и доп. Учебное пособие для СПО, 2018г – 168с. [https://biblio-online.ru/catalog/BEDF3926-8360-4BA6-8628-](https://biblio-online.ru/catalog/BEDF3926-8360-4BA6-8628-787C36CE44B7/kompyutery-internet-informatika-75?page=2) [787C36CE44B7/kompyutery-internet-informatika-75?page=2](https://biblio-online.ru/catalog/BEDF3926-8360-4BA6-8628-787C36CE44B7/kompyutery-internet-informatika-75?page=2)

4. Инженерная и компьютерная графика : учебник и практикум для СПО [Электронный ресурс] 2 / Р. Р. Анамова [и др.] ; под общ. ред. Р. Р. Анамовой, С. А. Леонову, Н. В. Пшеничнову. — М. : Издательство Юрайт, 2018. — 246 с. [www.biblio](http://www.biblio-online.ru/book/5B481506-75BC-4E43-94EE-23D496178568)[online.ru/book/5B481506-75BC-4E43-94EE-23D496178568](http://www.biblio-online.ru/book/5B481506-75BC-4E43-94EE-23D496178568)

## **3.2.2 Дополнительные источники.**

1. Чекмарев, А. А. Инженерная графика : учебник для СПО [Электронный ресурс] / А. А. Чекмарев. — 13-е изд., испр. и доп. — М. : Издательство Юрайт, 2018. — 389 с. [www.biblio-online.ru/book/32BFBD9C-F745-4FFE-AFD3-98B468B4EAB1.](http://www.biblio-online.ru/book/32BFBD9C-F745-4FFE-AFD3-98B468B4EAB1)

2. Чекмарев, А. А. Начертательная геометрия и черчение : учебник для СПО[Электронный ресурс] / А. А. Чекмарев. — 7-е изд., испр. и доп. — М. : Издательство Юрайт, 2018. — 423 с. — (Серия : Профессиональное образование). — ISBN 978-5-534- 08937-0. — Режим доступа : [www.biblio-online.ru/book/620ADF2C-95DA-4A6B-9CA8-](http://www.biblio-online.ru/book/620ADF2C-95DA-4A6B-9CA8-DFFC726F169B) [DFFC726F169B](http://www.biblio-online.ru/book/620ADF2C-95DA-4A6B-9CA8-DFFC726F169B)

## **3.2.3 Профессиональные базы данных.**

- 1. [http://www.aero.garant.ru](http://www.aero.garant.ru/) Система «Гарант»
- 2. [http://www.consultant.ru](http://www.consultant.ru/) Система «Консультант +»

# **4. КОНТРОЛЬ, ОЦЕНКА РЕЗУЛЬТАТОВ И КАЧЕСТВА ОСВОЕНИЯ ДИСЦИПЛИНЫ**

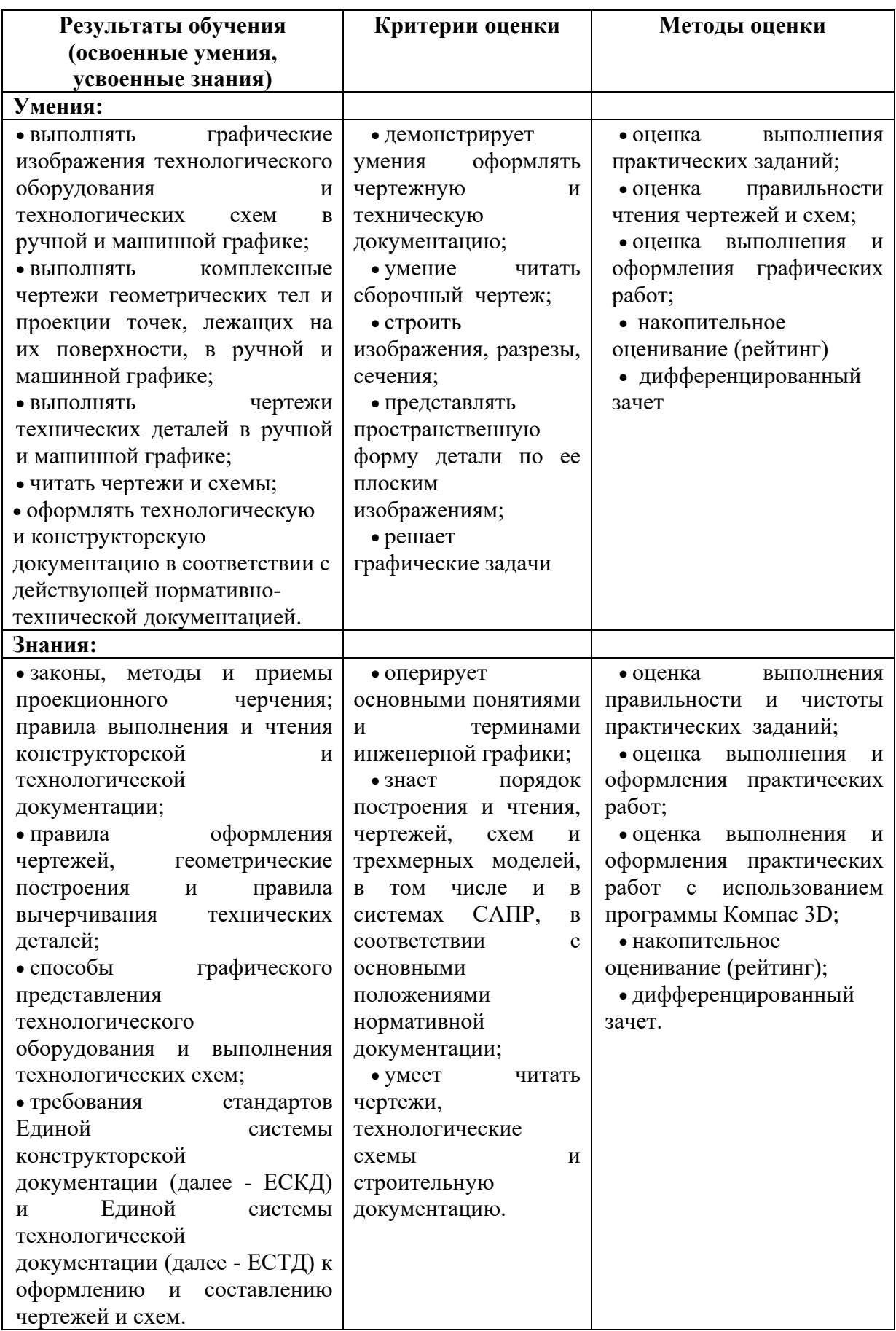

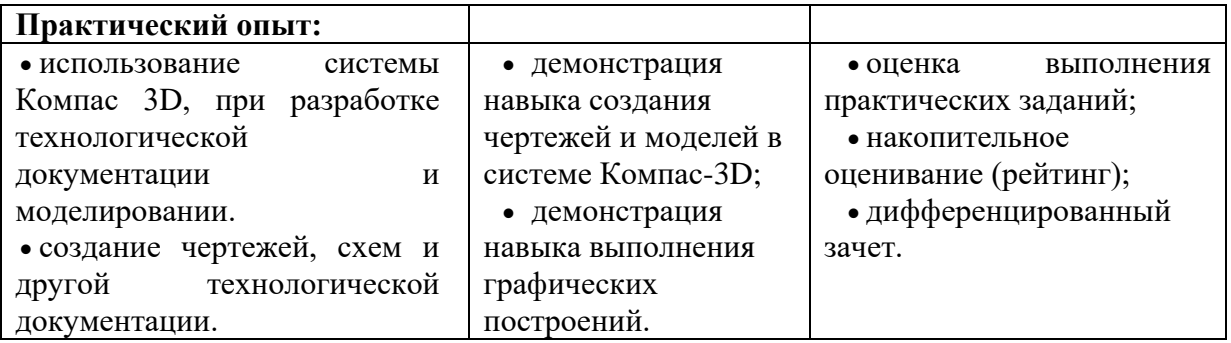